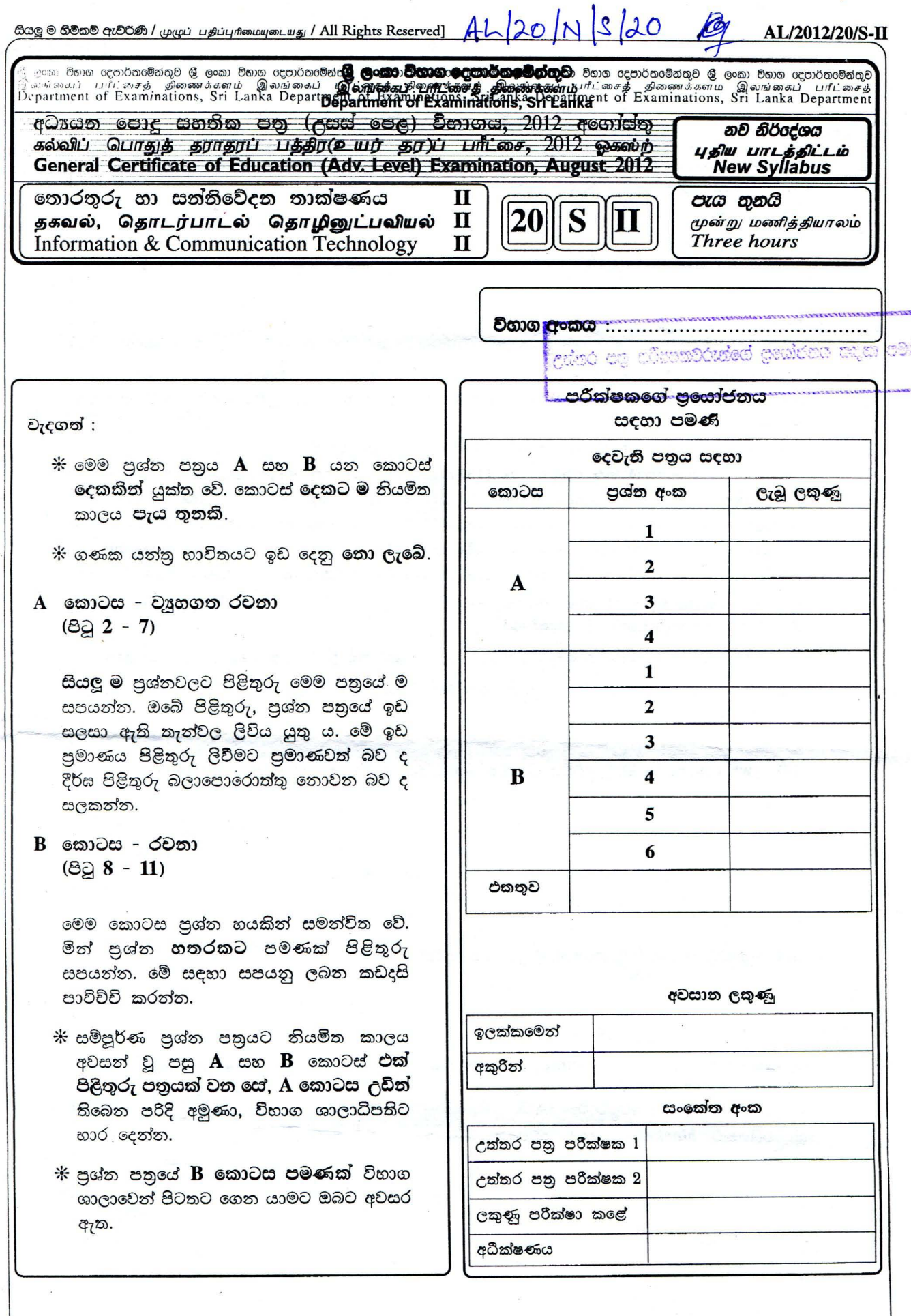

 $^\prime$   $^\prime$ 

0000

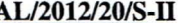

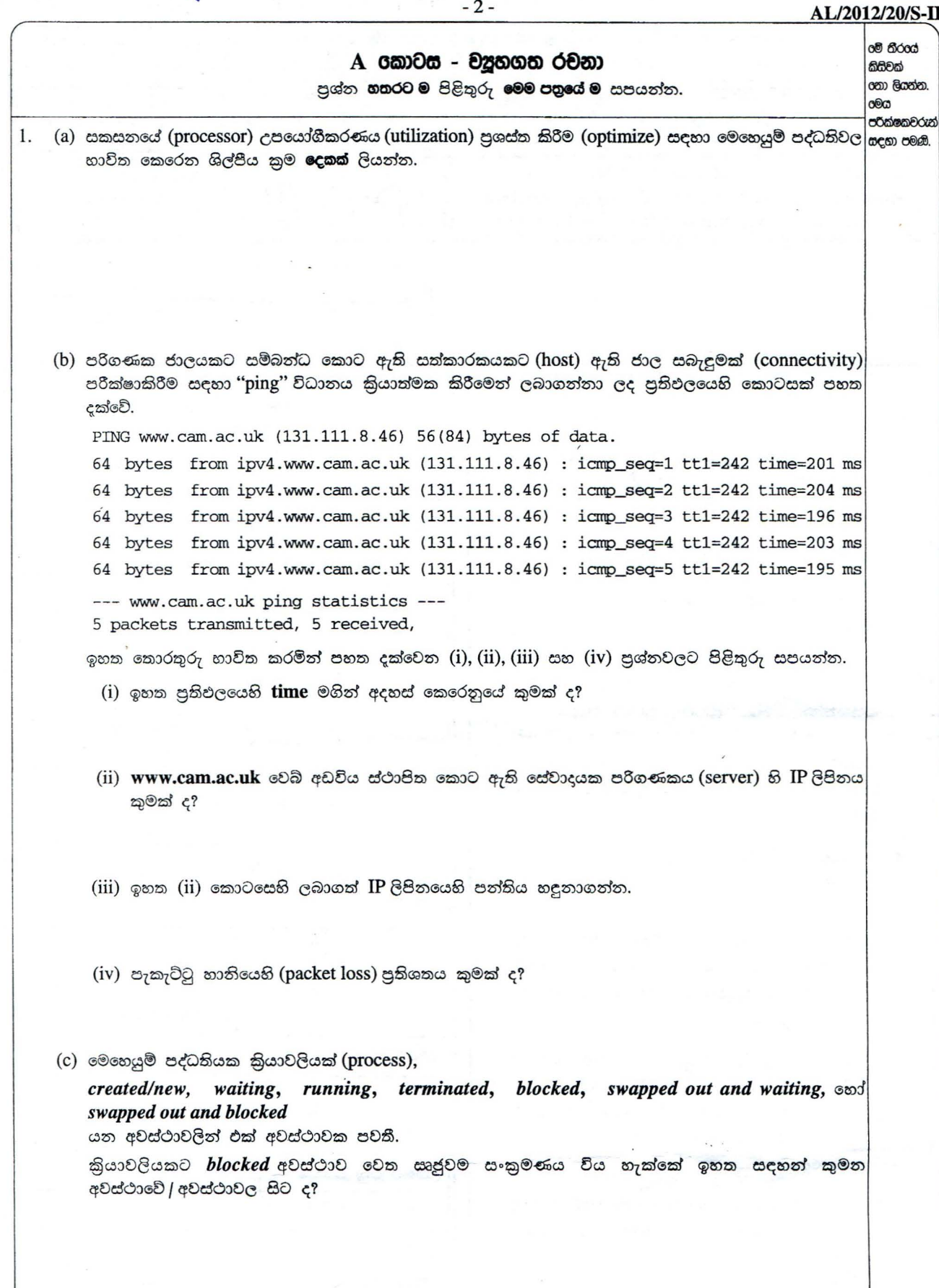

 $\mathcal{L} \in \mathcal{L}$  . For  $\mathcal{L} \in \mathcal{L}$ 

[ තුන්රචනි පිටුව බලන්න.

 $\bar{\epsilon}$ 

## ააკს

AL/2012/20/S-II

විභාග අංකය : .........................

මේ තීරයේ කිසිවක් ශනා ලියන්න. ශ්භය පරීක්ෂකවරුන් <mark>යද</mark>හා පමණි.

 $-3 2.$ (a) පද්ධතියක් සඳහා සුදුසු අර්ථ දක්වීමක් ඉදිරිපත් කරත්ත. (b) ඉහත (a) කොටසෙහි යෝජිත අර්ථ දක්වීම යොදගනිමින්, ජංගම දුරකථනයක් යනු පද්ධතියක් බව පෙන්වා දෙන්න. (c) ජංගම දුරකථනයක් යනු සංවෘත පද්ධතියක් ද විවෘත පද්ධතියක් ද යන්ත පුකාශ කරත්ත. ඔබේ පිළිතුර සාධාරණීකරණය කරත්ත.

## -4- *AU2012J20/S-ll*

(ii) විකිරණ විමෝචනය මහිත් පරිශීලකයාට හානි තොකළ යුතුය.

たいいち

## AL/2012/20/S-II

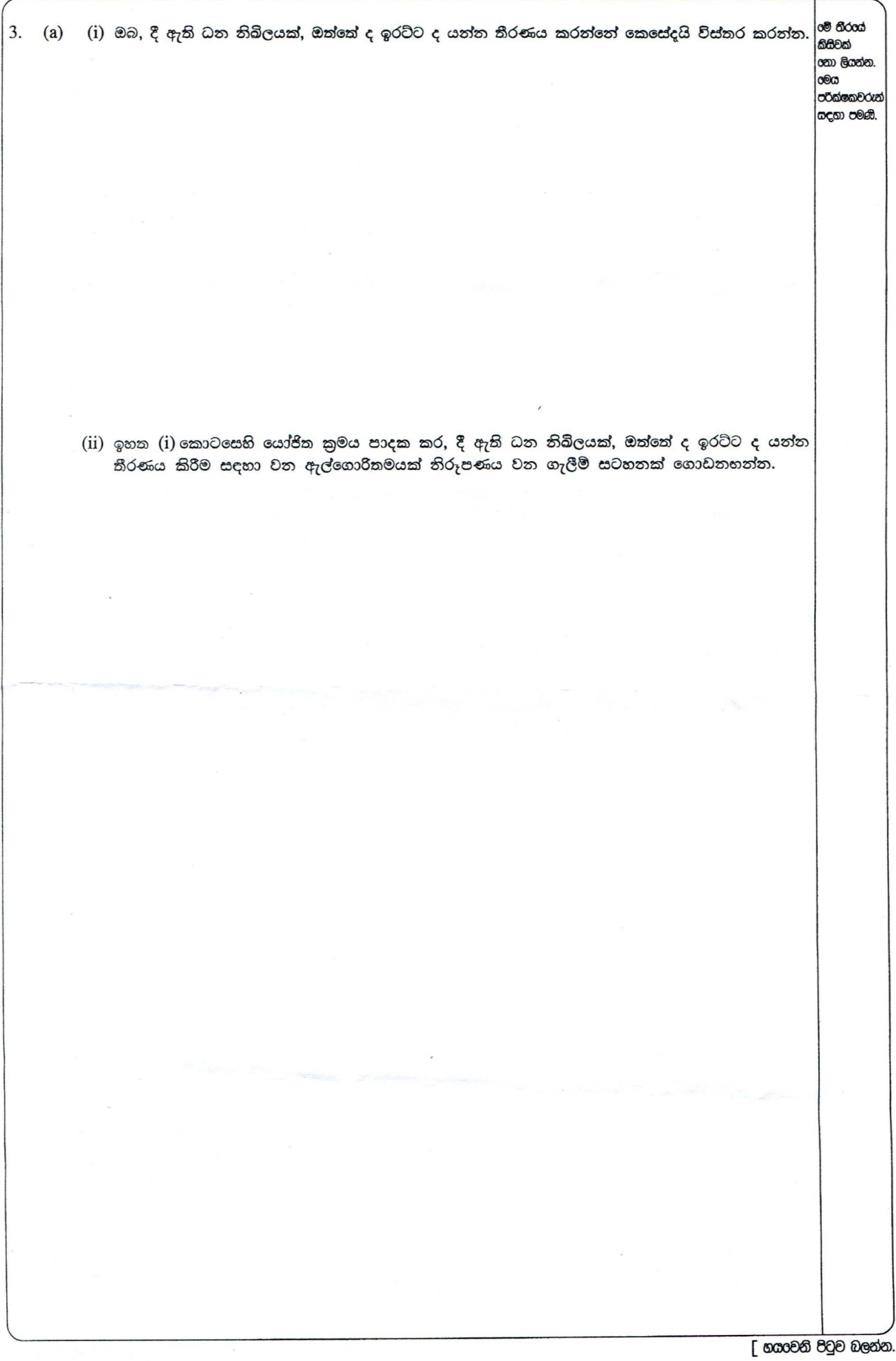

 $\sim$   $_{\rm{Fe}}$ 

## - 6- *AU2012120/S-ll*

00 තීරයේ

කිසිවක් **com** ලියන්න.  $\log$ **්රීක්ෂකවරුන්** සඳහා පමණි.

 $(iii)$  ඉහත  $(ii)$  කොටසෙහි යෝජිත ගැලීම් සටහන වාාජ කේතයකට (pseudo code) හරවත්ත.

 $($ b) බිටු 8 හි  $(8$ -bit) දෙකේ අනුපූරක $($ two's complement) අංක ගණිතයෙහි  $15+(-5)$  ආගණනය  $($ computation) කරනු ලබන්නේ කෙසේදයි පෙන්වා දෙන්න. වඩාත්ම වෙසෙසි බිටුවෙහි (most significant bit) උත්පාදනය වන ආනීතය (carry) ඔබ හසුරුවන්නේ කෙසේදයි පැහැදිලි කරන්න.

ගතා ලියන්න. oo පරීක්ෂකවරුප යදගා පමණි.

(a) "පෞද්ගලිකත්වය" (privacy) සහ "මෘදුකාංග කොල්ලය" (software piracy) යන පදවලින් ඔබ අදහස් කරන්නේ o හිරය 4. කුමක් ද? කිසිවක්

 $-7-$ 

(b) "ජංගම ආගණනය" (mobile computing) යන පදය විස්තර කරන්න.

(c) පහත දක්වෙන සංසිද්ධිය සලකා බලන්න.

අර්ධ සත්තායක (semi conductor) නිෂ්පාදන සමාගමකට ජපාතයෙහි සහ ඇමෙරිකා එක්සත් ජනපදයෙහි ශාබා තිබේ. වර්තමානයේදී සංවර්ධන කණ්ඩායමේ නියෝජිතයන්ට ඔවුන්ගේ තාක්ෂණික ගැටලු සාකච්ඡා කිරීම සඳහා සමාගමෙහි අනෙකුත් ශාඛාවලට තිරතුරුව යාමට සිදුවී තිබේ. මෙම යාත්තුණය බොහෝ වියදම් සහිත සහ කාලය වැයවන සුළු බව වර්ෂ ගණනාවක සිට මෙම සමාගම හඳුනාගෙන ඇත.

(i) අනෙකුත් ශාඛාවලට ගමන් කිරීමෙන් තොරව ඔවුනට මෙම තාක්ෂණ විමසුම් රැස්වීම් පැවැත්වීම සඳහා තොරතුරු හා සත්තිවේදන (ICT) තාක්ෂණය පදනම් කරගත් කුමයක්, ICT විෂයය හදුරත සිසුවකු ලෙස ඔබ යෝජනා කරන්න.

(ii) ඉහත (i) කොටසෙහි යෝජිත කුමය සඳහා අතාවශා 'තොරතුරු හා සත්තිවේදත තාක්ෂණ' උපකුම (ICT devices) **තුනක්** නම් කරන්න.

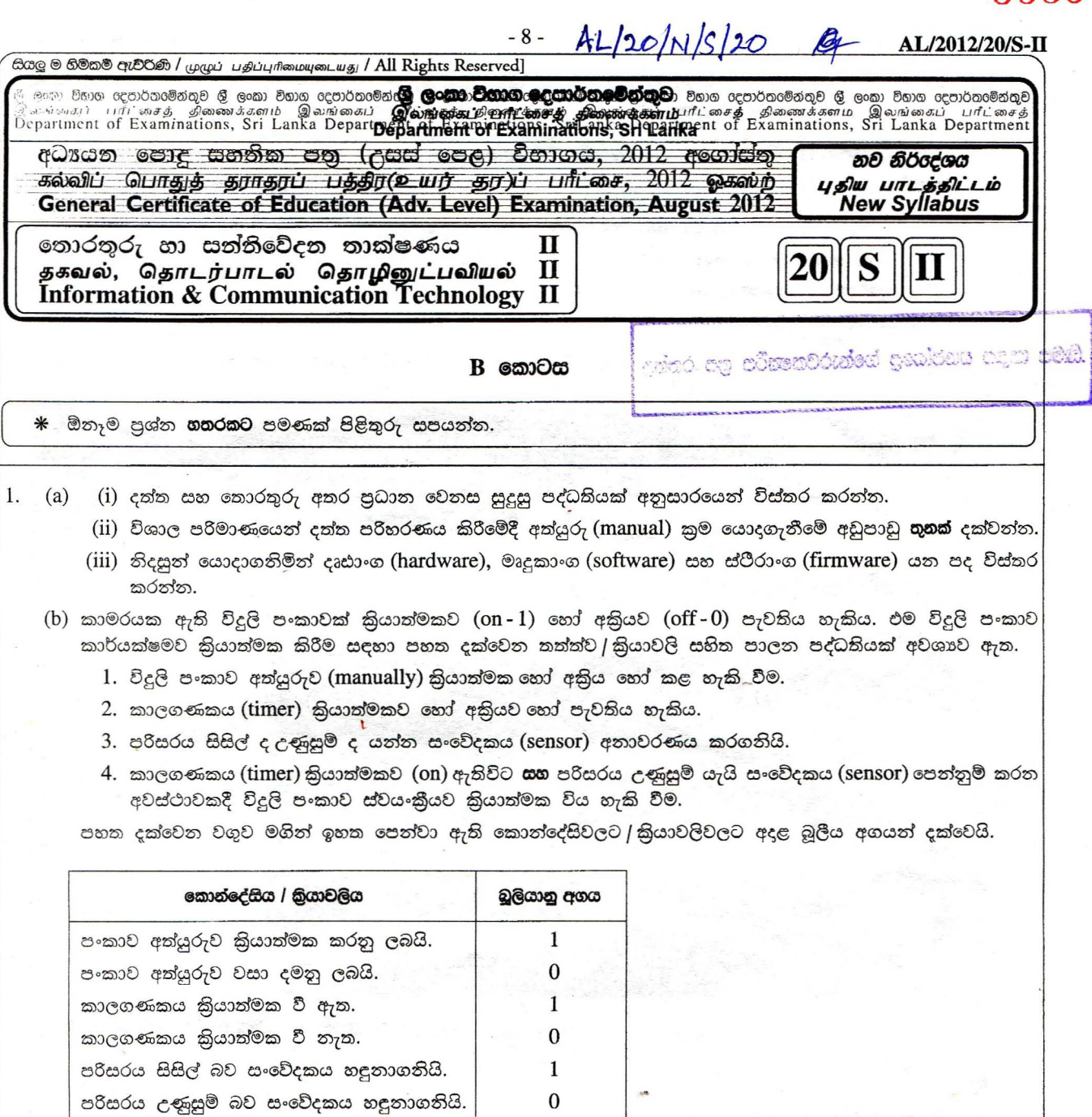

- $(i)$  ඉහත පාලන පද්ධතිය කිුයාත්මක කිරීම සඳහා  $\mathbf{AND}, \mathbf{OR}$  සහ  $\mathbf{NOT}$  ද්වාර සංයෝජන පමණක් අඩංගු තර්කන පරිපථයක් අදිත්ත.
- (ii) ඉහත පද්ධතියෙහි කියාකාරීත්වය දක්වෙත සතානා වගුවක් ගොඩනහත්ත.
- (iii) ඉහත (b) (ii) කොටසෙහි ගොඩනහන ලද සතාතා වගුව තිරූපණය කෙරෙන බූලියන් පුකාශනයක් (සුඑ තොකරන ලද) ලියන්න.

3535

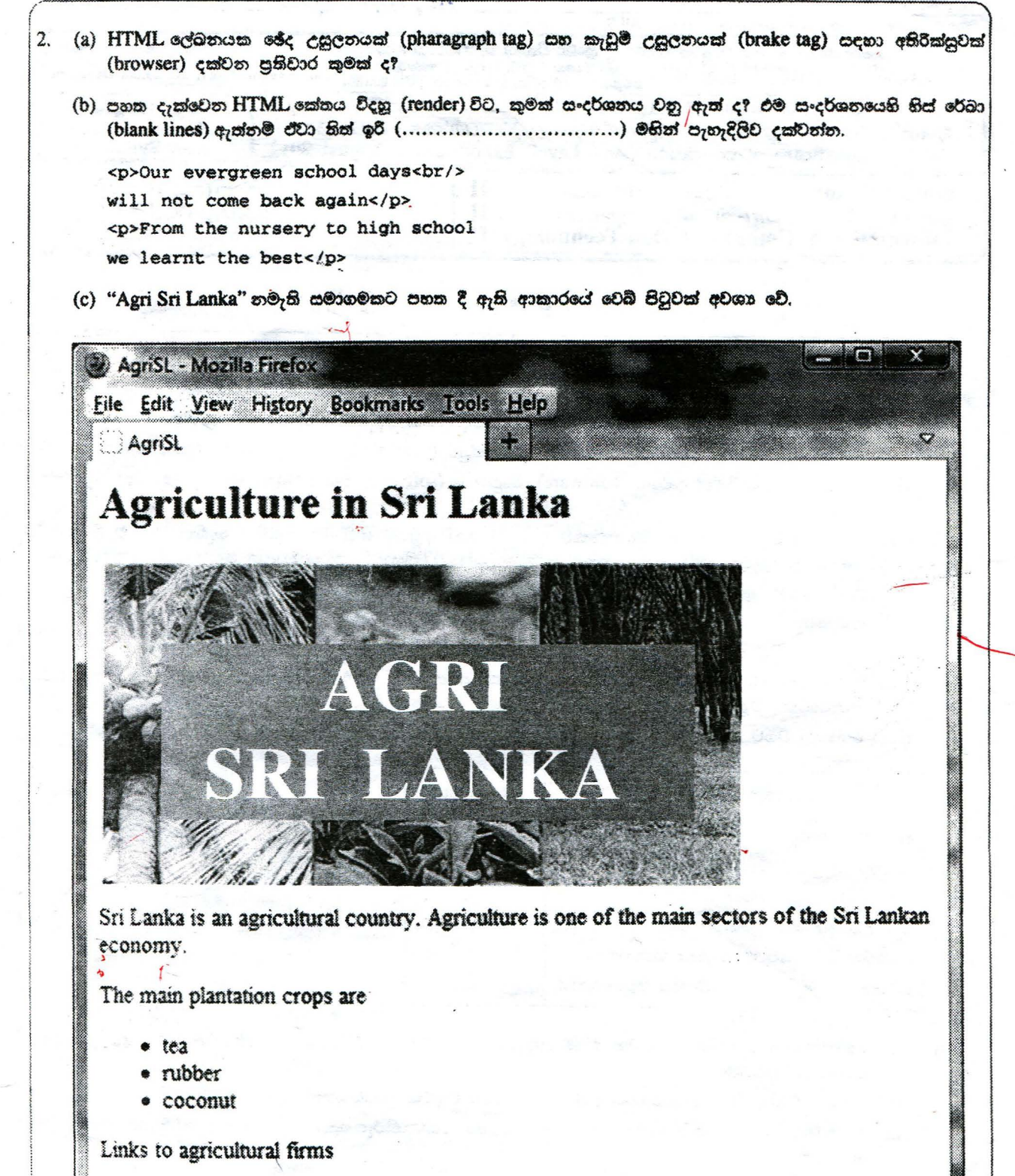

Jav Agro Technologies. Lanka Agri Systems Pvt Ltd.

ඉහත වෙබ් පිටුව නිර්මාණය කරගැනීම සඳහා HTML <del>සෝ</del>තයක් ලියන්න. අනුරු ගොනුවෙහි (image file) නම "agriSL.jpg" ලෙස උපකල්පනය කරන්න. Jay Agro Technologies සහ Lanka Agri Systems Pvt Ltd යන සබැඳුම් (links) පිළිවෙළින් "http://www.jayagrotec.com" සහ "http://www.lkagrisys.com" යන අඩවිවලට සබැඳි විය යුතු ය.

3. අතාත්ත්වික (virtual) මතක ලිපිනය හා සම්බන්ධ වෙයි. (i) මෙම පරිගණකයේ උපරිම පුවේශ විය හැකි අත<mark>ාන්ත්වික මතක ලිපින අවකාශය, කිලෝබයිටිස්වලින් ගණනය</mark>  $2<sup>1b</sup>$  $653966$  kiffe = 8192 bytes =>  $819$ කරත්න.  $26536$ (ii) ඉහත (i) හි මතක ලිපින අවකාශයෙහි පරාසය (ආරම්භක සහ අවසාන ලිපින) කුමක් ද? (iii) පිටුවක තරම (size) කිලෝබ්ටු 4 ක් තමි, පිටු අංකය නිරූපණය කිරීම සඳහා බිටු කීයක් පුමාණවත් වේ ද? ඔබේ ආගණනය (computation) දක්වන්න. (b) A සහ B යනු ජාල කොටස් දෙකකට සම්බන්ධිත පරිගණක දෙකක් යැයි උපකල්පනය කරන්න. මෙම පරිගණකවල 'ipconfig' කියාත්මක කළ විට, පහක දක්වෙන තොරතුරු ලැබේ. 1. A පරිගණකයෙහි පුරුදු / ස්වයංපැවරූ දෙරටුමග (Default gateway) .................: 192.168.1.254  $2.$  B පරිගණකයෙහි  $IPv48880$ පුරුදු / ස්වයංපැවරු දෙරටුමග ....................... 192.168.2.254 A සහ B දෙකටම එකිනෙක සමහ සත්තිවේදනය කළ හැකි වන පරිදි ඉහත ජාල කොටස් දෙක සඳහා ජාල රූප සටහනක් අදින්න. රූප සටහනෙහි එක් එක් උපකුමයෙහි (Device) IP ලිපින පැහැදිලිව දක්විය යුතු ය. (c) ජාල ආරක්ෂණය ඇසුරෙන් පහත දක්වෙන පද්ධතිවල පුධාන කර්තවාය කෙටියෙන් පැහැදිලි කරන්න. (i) ගිනිපවුරු (firewall) (ii) නියෝජිත සේවාදයක පරිගණකය (proxy server)

(iii) හති පොට්ස් (honey pots)

4. පහත දක්වෙන ER සටහන සලකා බලන්ත.

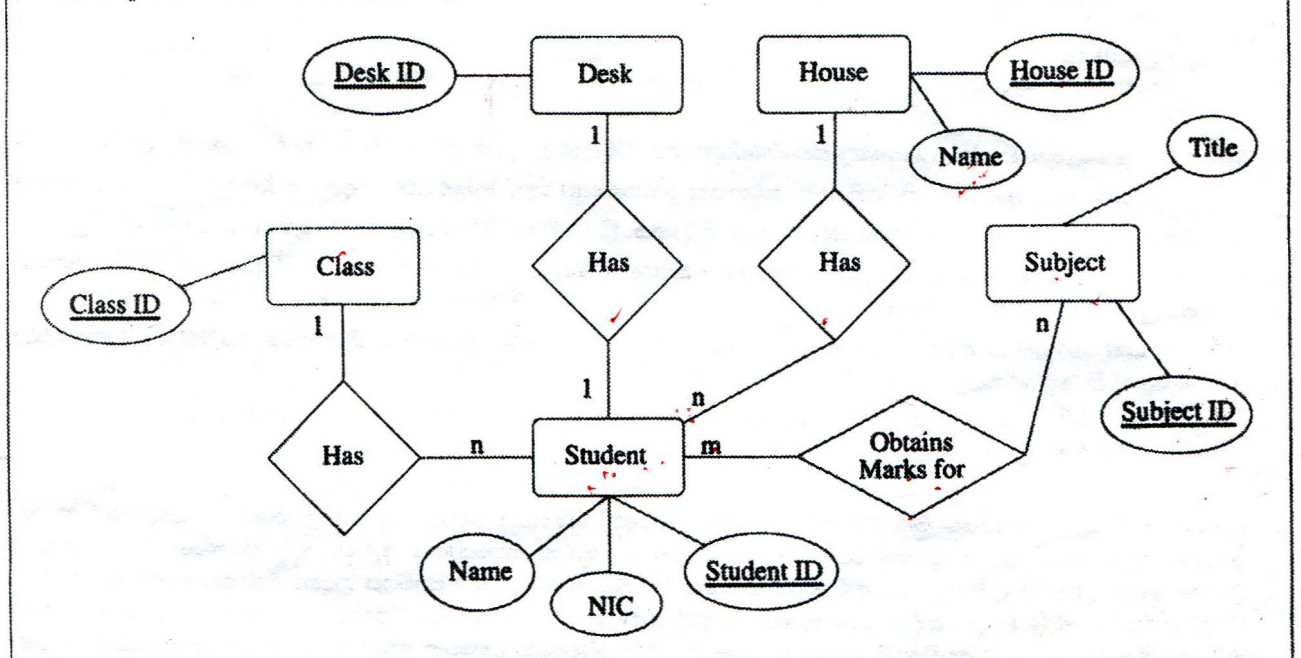

- (a) ශිෂායකු විසින් විෂයයකට ලබාගත් ලකුණු නිරූපණය කිරීමට උපලක්ෂණයක් (attribute) එකතුකිරීම සඳහා ඉහත ER සටහනෙහි **වඩාත් අදළ** භූකාර්ථය (entity) හෝ සම්බන්ධනාව (relationship) දක්වන්න.
- (b) ඉහත ER සටහතෙහි ඇති සම්බත්ධනා ඒක-ඒක, ඒක-බහු, බහු-බහු ලෙස වර්ගීකරණය කරන්න. ඔබේ පිළිතුර සාධාරණීකරණය කරන්න.
- (c) ඉහත ER සටහන සම්බන්ධතා (relational) දක්ක සමූදයකට හැර වූ විට ලැබෙන වගු සහ ඒවායේ උපලක්ෂණ ලියා දක්වන්න.
- (d) ඉහත (c) හි යෝජනා කරන ලද ඕනෑම වගුවක් සඳහා පුාථමික යතුර (primary key) ලියා දක්වන්ත.
- $\left($ ද) ඉහත (c) හි යෝජනා කරන ලද වගු භාවිතකරමින් Subject ID හි අගය AL001 වන විෂයය සඳහා Student ID හි අගය ST001 වන ශිෂායා ලැබූ ලකුණු ලබාගැනීම සඳහා SQL පුකාශයක් ලියන්න.

[ එකොලොස්වෙනි පිටුව ඩලන්න.

```
- 11 - AL/2012120/S-II
5. පහත දක්වෙන example.py පයිතන් කුමලේඛය සලකා බලන්න.
        datasummary = {}datakeys = []def readdata():
             global datakeys, datasummary
             f1 = open('input.txt', 'r')line = f1.readline()while (line):
                 data = line.strip() .split(",")for dataitem in data:
                     if dataitem in datasummary:
                         datasummarv[dataitem] += 1else:
                          datasummary[dataitem] = 1datakeys = datakeys + [dataitem]line = fl.readline()
             f1. close()def processdata():
             global 'datakeys
             for i in range(len(datakeys) - 1):
               for j in range(i+1, len(datakeys)):
                   if (datakeys[i] > datakeys[j]):
                     datakeys[i], datakeys[j] = datakeys[j], datakeys[i]
        def printdata():
            global datakeys, datasummary
            f2 = open('output.txt', 'w')for key in datakeys:
                 f2.write('{}-{}\n'.format(key,datasummary[key]))
             f2. close ()
        readdata( )
        processdata()printdata ()
   (a) ඉහත කුමලේඛයෙහි datasummary සහ datakeys යන විචලාවල දක්ක පුරූප (data types) මොනවා ද?
   (b) ඉහත කුමලේඛය ආරම්භයෙහි, එහි නම, සටහනක් (comment) ලෙස ඇතුඑකිරීම සඳහා පයිතත් පුකාශයක් ලියන්ත.
   (c) ඉහත කුමලේඛයෙහි open('input.txt','r') යන විධානය කිුයාත්මක කිරීමෙන් ඇතිවන පුතිඵලය කුමක් ද?
   (d) ඉහත කුමලේඛයෙහි readdata(), printdata() සහ processdata() යත එක් එක් කාර්යයෙහි (each of the functions)
       පුධාන කාර්යය විස්තර කරන්න.
   (e) input.txt G<D:l~GD61 ermZ5lt5CDZ5l'" OClJZ5l 'h§ oB~ GU ~®, G@® e®Gc61'" @"':lZ5l'®2:il 5G@)Z5'i oa output.txt
       ගොනුවෙහි අත්තර්ගතය කුමක් වේ ද?
          a,d,b,a,n
          d,b,n,x,a6. පාසලක ආදි ශිෂා සංගමයට මුළු රට පුරාත් විදේශවලත් ආදි ශිෂායෝ විශාල සංඛාාවක් සිටිති. පුස්තකාලයේ පොත්
   සංඛාගව වැඩි කිරීම සඳහා පුධාන පෙළේ දේශීය පොත් සාප්පූවක සහයෝගය ඇතිව, ආදි සිසුන්ගේ සහ අනෙකුත්
   දනපතියන්ගේ උපකාර ලබාගැනීමට ආදි ශිෂා සංගමය තීරණය කළේය. මෙම කාර්යය සඳහා මාර්ගගත (online) ගෙවීම්
   පහසුකම් සහිත මෙබ් පාදක පද්ධතියක් සැකසීමට ආදි ශිෂා සංගමය එකහ විය. පුස්තකාලය සඳහා අවශා පොත්වල
   නම් සහ මිල ගණන් වෙබ් අඩවියෙහි අඩංගු කරනු ඇත. වෙබ් අඩවියෙහි දක්වෙන මෙම අවශා පොත් තෝරාගෙන ගෙවීම්
   කිරීමට දනපතියන්ට<mark>, හැකි වේ. ගෙවීමක් කරනු ලැබූ විට, තෝරාගනු ලැබූ පොත් පාසල් පුස්තකාලයට ලබාදීම ස්ඳහා</mark>
   මෙම තොරතුරු පො<mark>ත් සාප්පූව වෙත</mark> යවනු ලැබේ.
    (a) පොත් එකතු කිරී<mark>ම සඳහා වන සාම්පුදයික කුමවලට වඩා, යෝජිත මාර්ගගත කුමයෙහි වාසි දෙකක් දක්වන්ත.</mark>
    '" ID6rno GOoZ5l' 'h~~® BBG® q~ c:;~m~.
(b) G",1dZ5l GDOJ lfeJ
    (c) ඉහත (b) හි දක්වන ලද අවාසිය ඉවත් කර ගැනීමට වෙබ් අඩවිය වැඩි දියුණු කළ හැක්කේ කෙසේදයි පැහැදිදි
       කරත්ත.
```